# View Change Protocols and Consensus

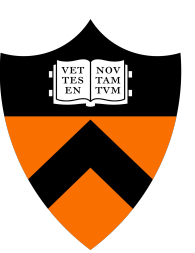

COS 418/518: Distributed Systems Lecture 12

Wyatt Lloyd, Mike Freedman

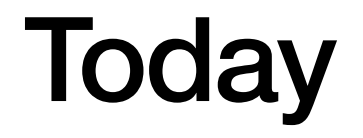

#### 1. From primary-backup to viewstamped replication

2. Consensus

#### Review: Primary-Backup Replication

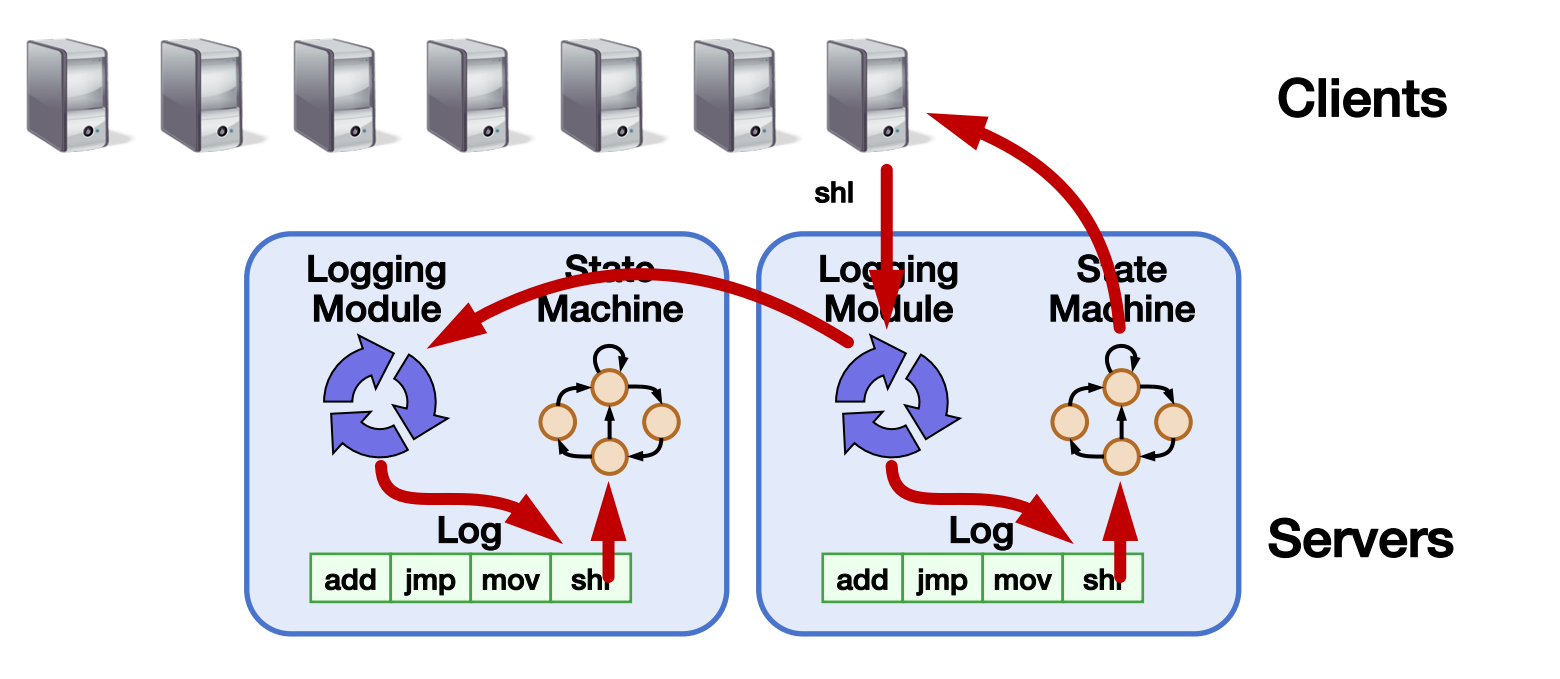

- Nominate one replica primary
	- Clients send all requests to primary
	- Primary orders clients' requests

### From Two to Many Replicas

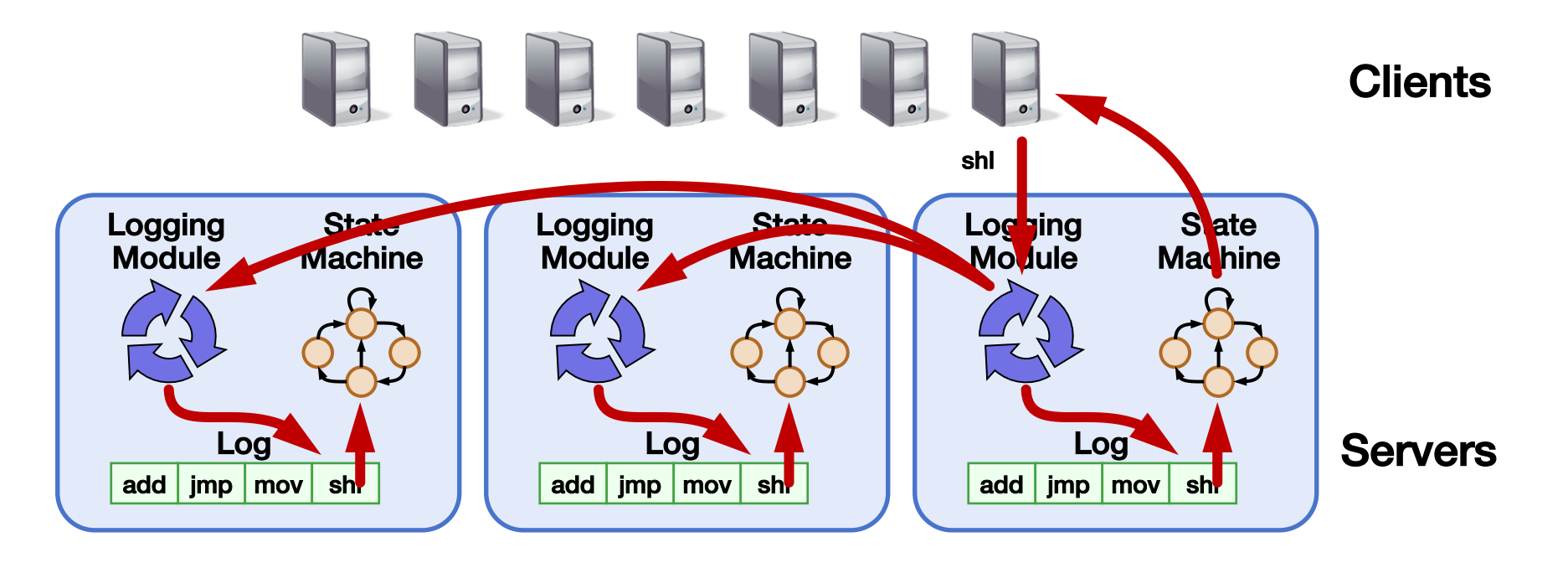

- Primary-backup with many replicas
	- Primary waits for acknowledgement from all backups
	- All updates to set of replicas needs to update shared disk

#### What else can we do with more replicas?

- Viewstamped Replication:
	- State Machine Replication for any number of replicas
	- Replica group: Group of 2*f* + 1 replicas
		- Protocol can tolerate *f* replica crashes
- Differences with primary-backup
	- No shared disk (no reliable failure detection)
	- Don't need to wait for all replicas to reply
	- Need more replicas to handle *f* failures (2*f+*1 vs *f+*1)

#### Replica State

- 1. configuration: identities of all 2f + 1 replicas
- 2. In-memory log with clients' requests in assigned order

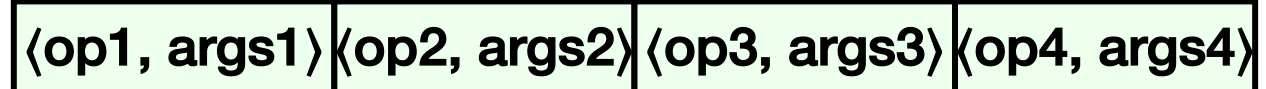

### Normal Operation

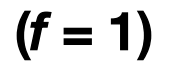

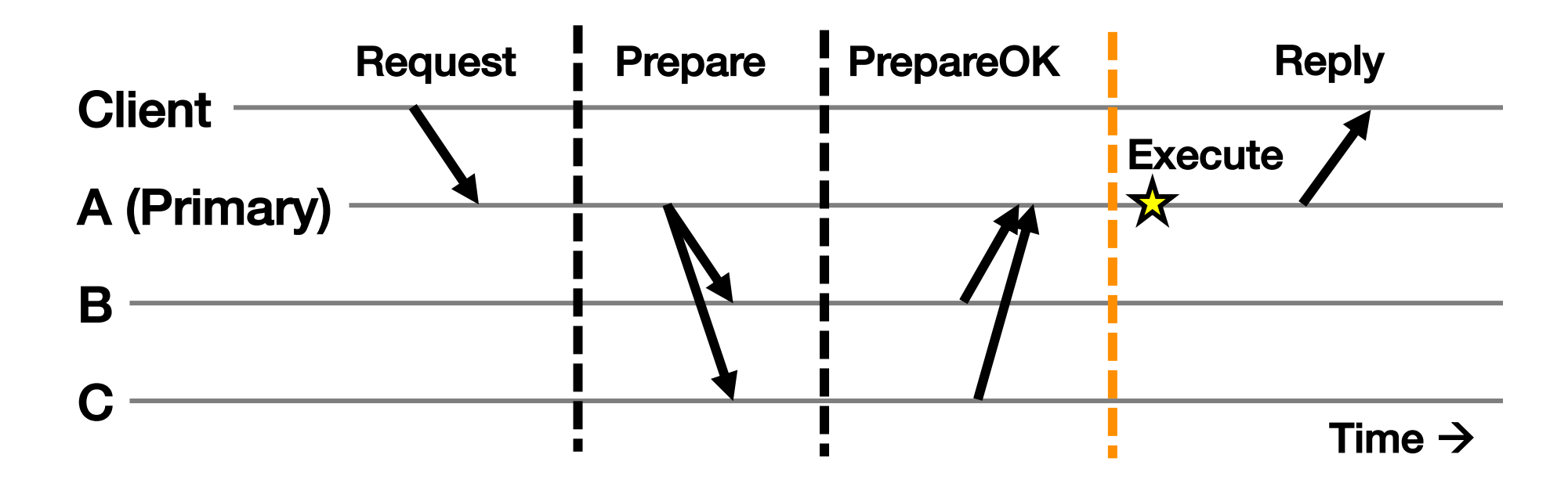

- 1. Primary adds request to end of its log
- 2. Replicas add requests to their logs in primary's log order
- 3. Primary waits for f PrepareOKs  $\rightarrow$  request is committed

#### Normal Operation: Key Points  $(f = 1)$

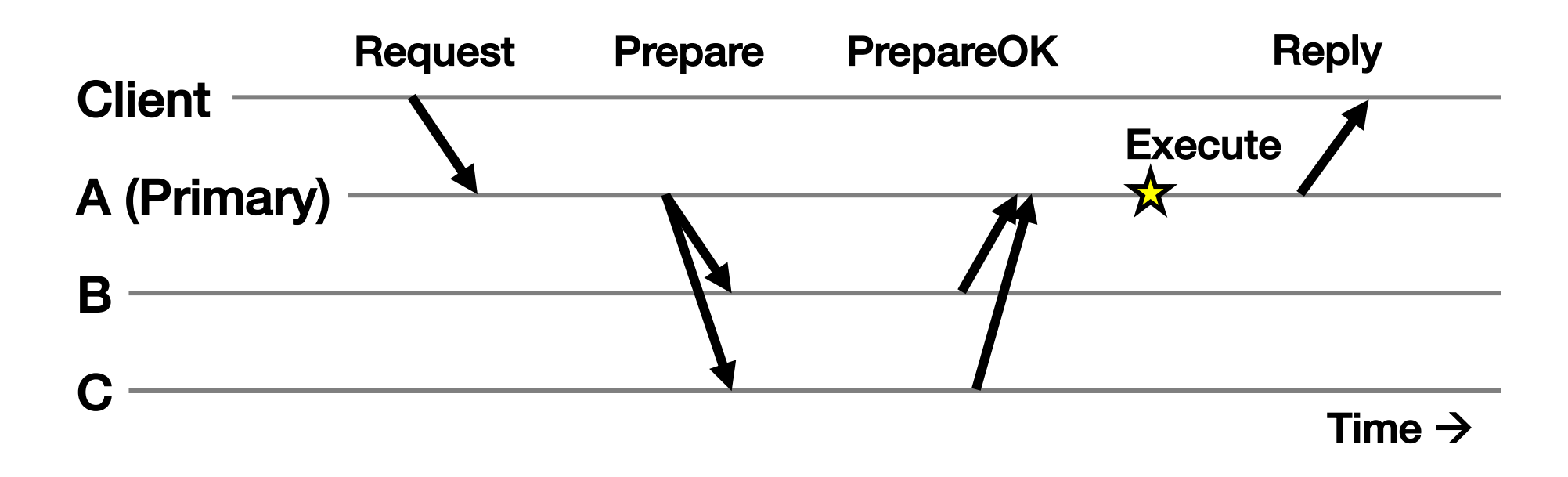

- Protocol provides state machine replication
- On execute, primary knows request in  $f + 1 = 2$  nodes' logs
	- Even if  $f = 1$  then crash,  $\geq 1$  retains request in log

## Piggybacked Commits

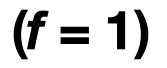

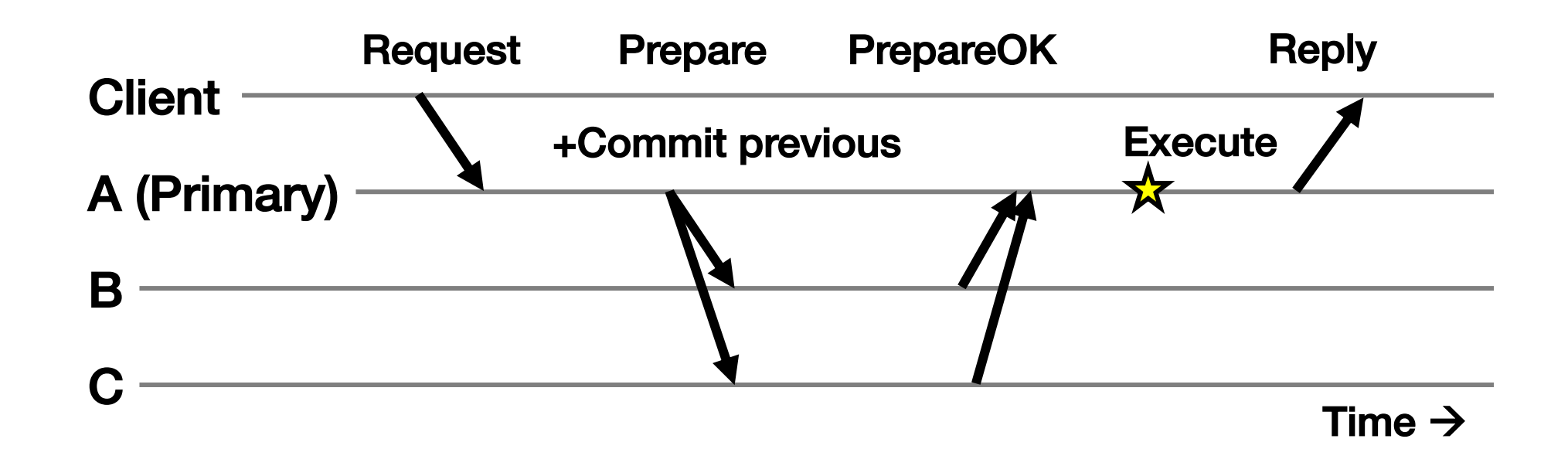

- Previous Request's commit piggybacked on current Prepare
- No client Request after a timeout period? – Primary sends Commit message to all backups

#### The Need For a View Change

- So far: Works for *f* failed backup replicas
- But what if the *f* failures include a failed primary?
	- All clients' requests go to the failed primary
	- System halts despite merely *f* failures

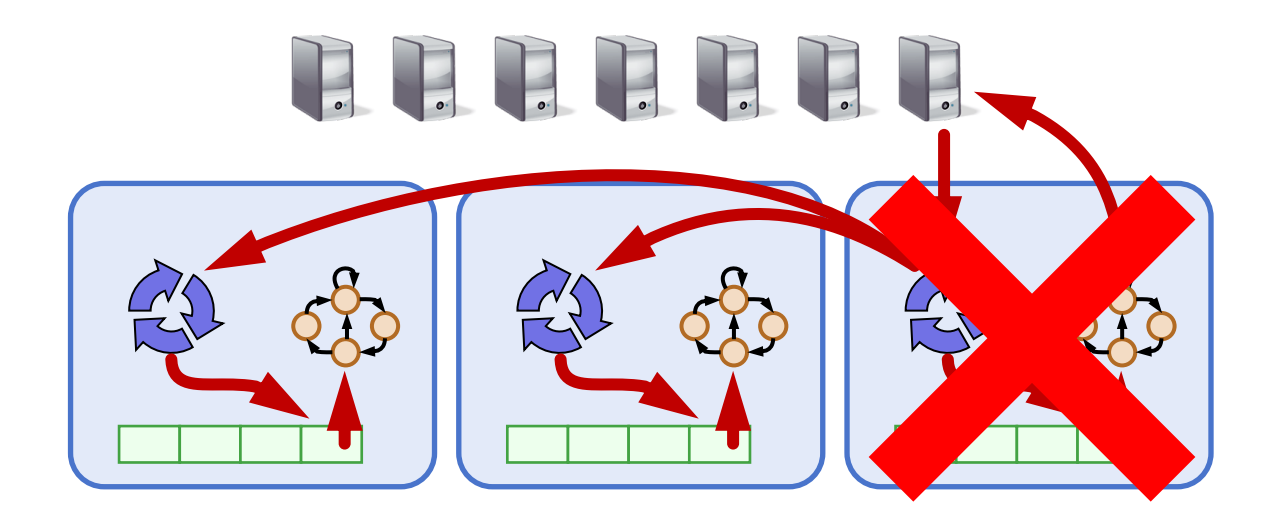

#### Views

- Let different replicas assume role of primary over time
- System moves through a sequence of views
	- View = (view number, primary id, backup id, ...)

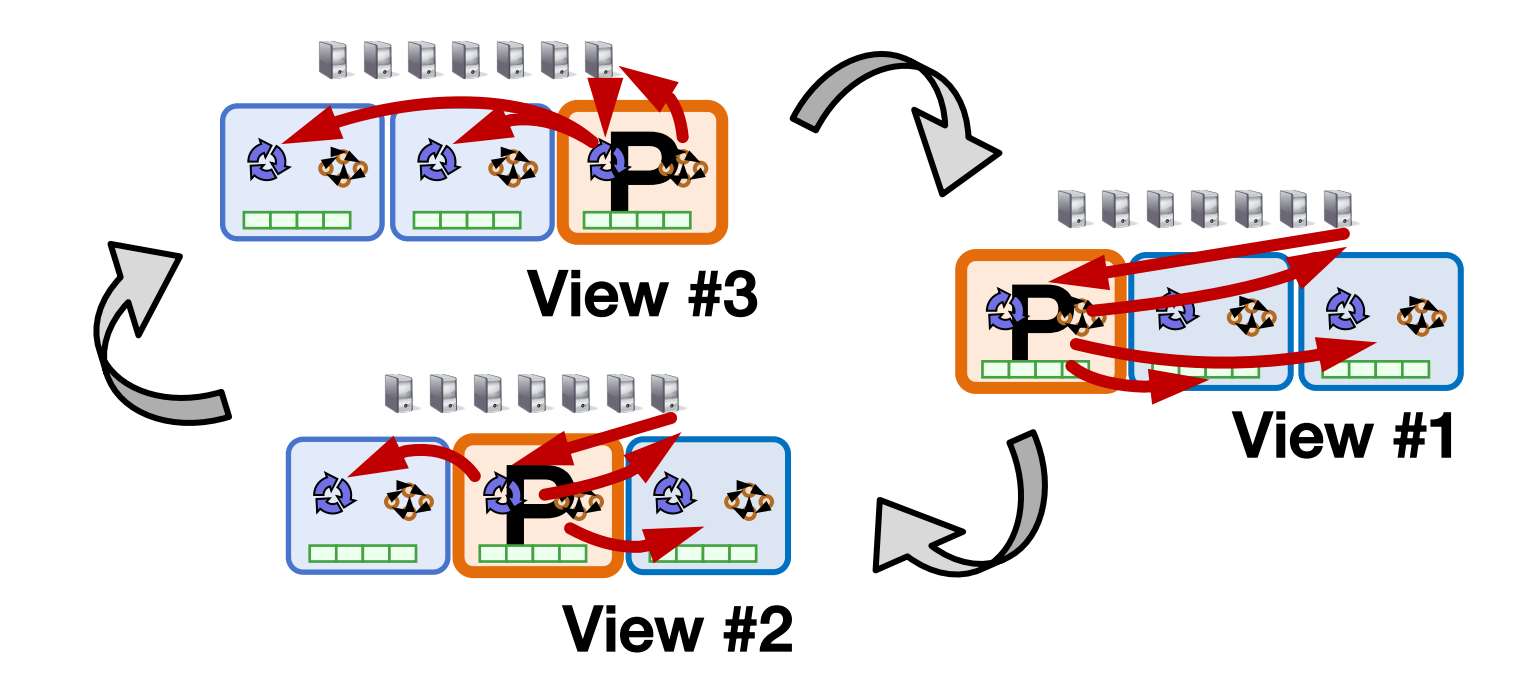

#### Correctly Changing Views

- View changes happen locally at each replica
- Old primary executes requests in the old view, new primary executes requests in the new view
- Want to ensure state machine replication
- So correctness condition: Executed requests
	- 1. Survive in the new view
	- 2. Retain the same order in the new view

#### How do replicas agree to move to a new view?

#### How do replicas agree on what was executed (and in what order) in the old view?

### **Consensus**

- Definition:
	- 1. A general agreement about something
	- 2. An idea or opinion that is shared by all the people in a group

### Consensus Used in Systems

#### Group of servers want to:

- Make sure all servers in group receive the same updates in the same order as each other
- Maintain own lists (views) on who is a current member of the group, and update lists when somebody leaves/fails
- Elect a leader in group, and inform everybody
- Ensure mutually exclusive (one process at a time only) access to a critical resource like a file

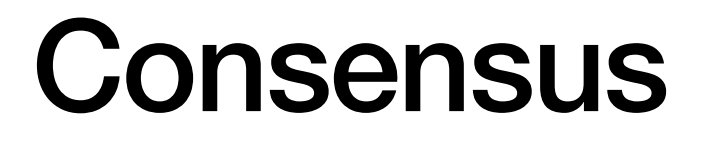

Given a set of processors, each with an initial value:

- Termination: All non-faulty processes eventually decide on a value
- Agreement: All processes that decide do so on the same value
- Validity: Value decided must have proposed by some process

#### Safety vs. Liveness Properties

• Safety (bad things never happen)

• Liveness (good things eventually happen)

#### Paxos

- Safety (bad things never happen)
	- Agreement: All processes that decide do so on the same value
	- Validity: Value decided must have proposed by some process

- Liveness (good things eventually happen)
	- Termination: All non-faulty processes eventually decide on a value

#### Paxos's Safety and Liveness

- Paxos is always safe
- Paxos is very often live (but not always, more later)

• Also true for Viewstamped Replication, RAFT, and other similar protocols

#### Roles of a Process in Paxos

- Three conceptual roles
	- Proposers propose values
	- Acceptors accept values, where value is chosen if majority accept
	- Learners learn the outcome (chosen value)
- In reality, a process can play any/all roles

#### Strawmen

- 3 proposers, 1 acceptor
	- Acceptor accepts first value received
	- No liveness with single failure
- 3 proposers, 3 acceptors
	- Accept first value received, learners choose common value known by majority
	- But no such majority is guaranteed

#### Paxos

- Each acceptor accepts multiple proposals
	- Hopefully one of multiple accepted proposals will have a majority vote (and we determine that)
	- If not, rinse and repeat (more on this)
- How do we select among multiple proposals?
	- Ordering: proposal is tuple (proposal #, value) = (n, v)
	- Proposal # strictly increasing, globally unique
	- Globally unique?
		- Trick: set low-order bits to proposer's ID

### Paxos Protocol Overview

#### • Proposers:

- 1. Choose a proposal number n
- 2. Ask acceptors if any accepted proposals with  $n_a < n$
- 3. If existing proposal  $v_a$  returned, propose same value (n,  $v_a$ )
- 4. Otherwise, propose own value (n, v)

Note altruism: goal is to reach consensus, not "win"

- Accepters try to accept value with highest proposal n
- Learners are passive and wait for the outcome

### Paxos Phase 1

- Proposer:
	- Choose proposal n, send <prepare, n> to acceptors

#### • Acceptors:

- If  $n > n_h$ 
	- $n_h$  = n  $\leftarrow$  promise not to accept
		- any new proposals n' < n
	- If no prior proposal accepted
		- Reply < promise,  $n, \emptyset$  >
	- Else
		- Reply < promise, n,  $(n_a, v_a)$  >
- Else
	- Reply < prepare-failed >

### Paxos Phase 2

- Proposer:
	- If receive promise from majority of acceptors,
		- Determine  $v_a$  returned with highest  $n_a$ , if exists
		- Send <accept,  $(n, v_a || v)$  to acceptors
- Acceptors:
	- Upon receiving (n, v), if  $n \ge n_h$ ,
		- Accept proposal and notify learner(s)

$$
n_a = n_h = n
$$
  

$$
v_a = v
$$

### Paxos Phase 3

- Learners need to know which value chosen
- Approach #1
	- Each acceptor notifies all learners
	- More expensive
- Approach #2
	- Elect a "distinguished learner"
	- Acceptors notify elected learner, which informs others
	- Failure-prone

#### Paxos: Well-behaved Run

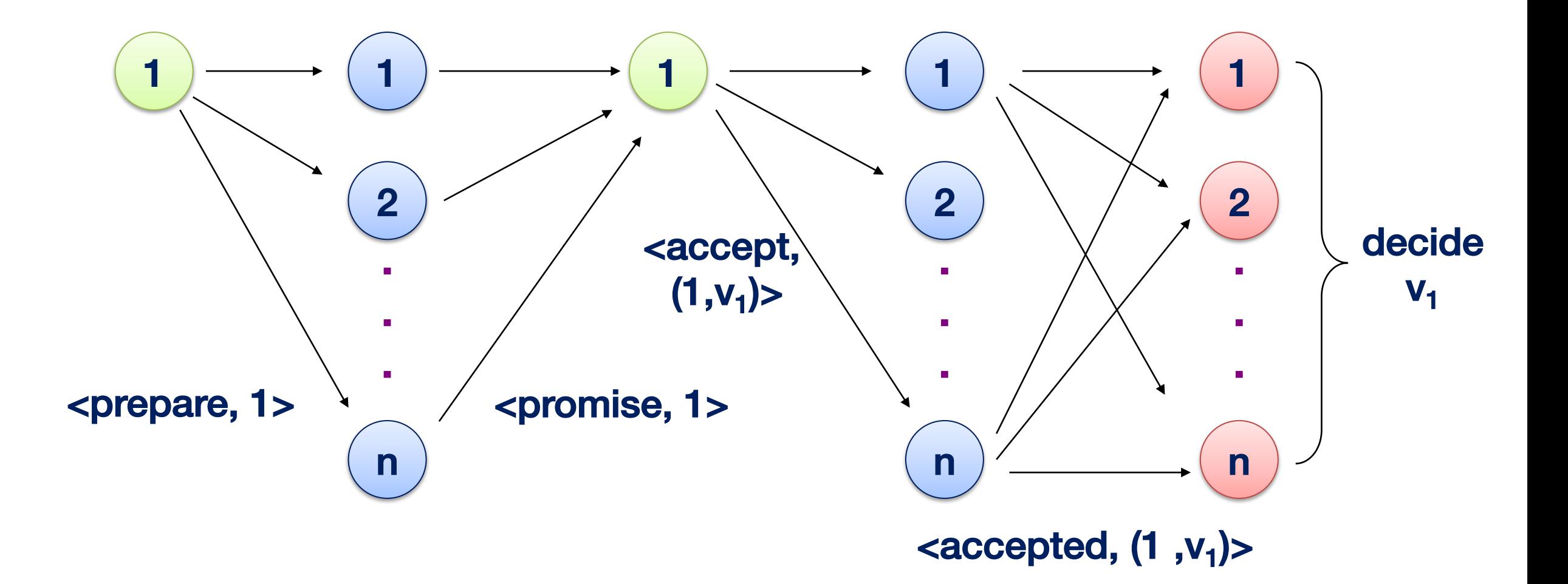

#### Paxos is Safe

• Intuition: if proposal with value v chosen, then every higher-numbered proposal issued by any proposer has value v.

> Majority of acceptors accept (n, v):

Next prepare request with proposal n+1

v is chosen

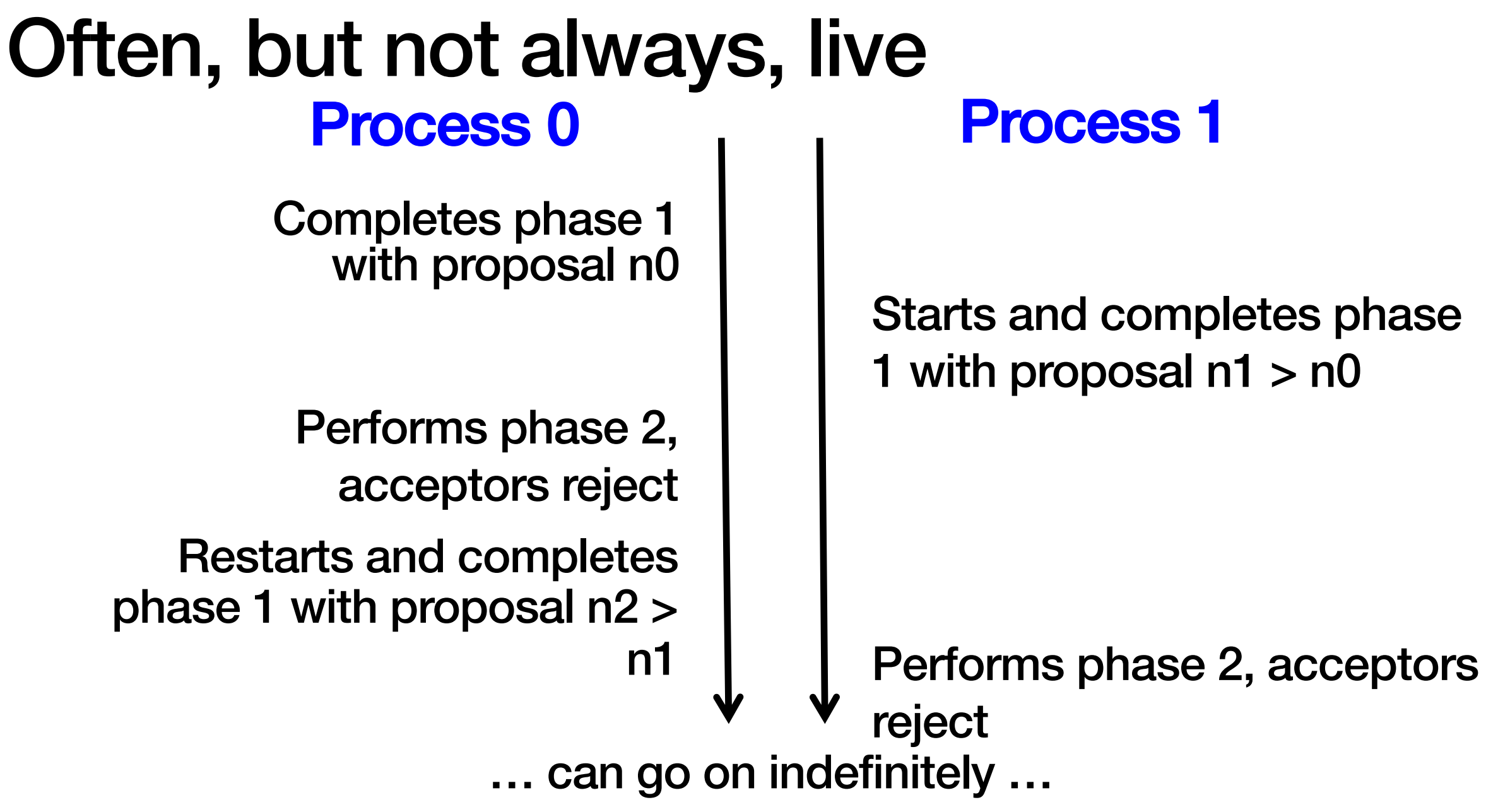

### Paxos Summary

- Described for a single round of consensus
- Proposer, Acceptors, Learners – Often implemented with nodes playing all roles
- Always safe: Quorum intersection
- Very often live
- Acceptors accept multiple values – But only one value is ultimately chosen
- Once a value is accepted by a majority it is chosen

## Flavors of Paxos

- Terminology is a mess
- Paxos loosely and confusingly defined…
- We'll stick with
	- Basic Paxos
	- –Multi-Paxos

#### Flavors of Paxos: Basic Paxos

- Run the full protocol each time – e.g., for each slot in the command log
- Takes 2 rounds until a value is chosen

#### Flavors of Paxos: Multi-Paxos

- Elect a leader and have them run 2<sup>nd</sup> phase directly – e.g., for each slot in the command log – Leader election uses Basic Paxos
- Takes 1 round until a value is chosen –Faster than Basic Paxos
- Used extensively in practice! – RAFT is similar to Multi Paxos